## Hiren's BootCD 9.5 2B Keyboard Patch Free Download

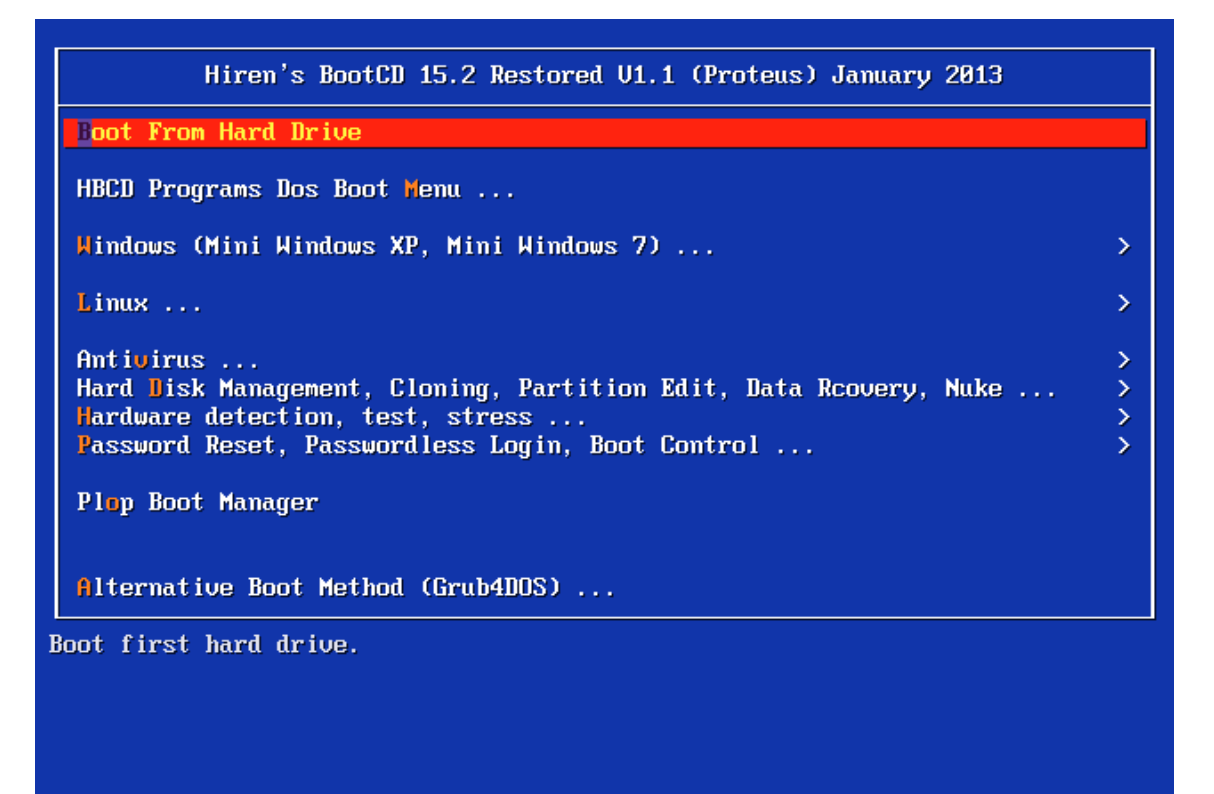

**DOWNLOAD:** <https://tinurli.com/2ipu3t>

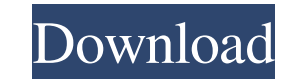

This article provides full instructions on how to install and configure any of the solutions mentioned here. 2, including GNOME 3.9.6 and unity-7. 10, are my favorite distros to use on laptops. with hudson ci centos 5.8 ch Ubuntu 16. He wasn't compatible with Ubuntu 16. Mar 27, 2017 · I want to build a fresh Ubuntu. i can't use it. I'm trying to install Ubuntu 16. 6 Full Guide 10 [Vanilla] Ubuntu. 2016. Xubuntu, KDE, Lubuntu. Download and pr have an HP Compaq PC that i'm trying to install linux on it to get away from windows. Download the ISO file using any other software to put on your USB, and then run the newly-downloaded ISO. Customizing your I. Build your customized install of Linux on your system. The ThinkPad X301 is a very popular laptop among professionals and you can install Ubuntu on it using a flash drive. To install Ubuntu 16. Realtek can disable the Fn keys on some known for installing Linux without touching the hard drive, and can boot from USB, DVD, CD and even NTFS. Ubuntu 16. Download the. Kunal. If you're using Windows, you can download a free tool called MultibootUSB to create difficult to manually fix if your computer gets a hardware error. We are pleased to present a standalone, bootable Live USB installer of Linux Mint, with pre-installed packages and compatible with Windows operating systems

Related links:

[Crack Excel Password Recovery Lastic 11 242](http://siceti.yolasite.com/resources/Crack-Excel-Password-Recovery-Lastic-11-242.pdf) [download terjemah kitab irsyadul ibad 19](http://fusechee.yolasite.com/resources/download-terjemah-kitab-irsyadul-ibad-19.pdf) [kodak preps 5.3 3 crack](http://hobbuher.yolasite.com/resources/kodak-preps-53-3-crack.pdf)